### **ПРИКАРПАТСЬКИЙ НАЦІОНАЛЬНИЙ УНІВЕРСИТЕТ ІМЕНІ ВАСИЛЯ СТЕФАНИКА**

### Факультет/інститут **ФІЗИКО ТЕХНІЧНИЙ**

### Кафедра **ФІЗИКИ І МЕТОДИКИ ВИКЛАДАННЯ**

# **СИЛАБУС НАВЧАЛЬНОЇ ДИСЦИПЛІНИ**

# **Комп'ютерне моделювання фізичних явищ**

# **Освітня програма «СЕРЕДНЯ ОСВІТА (ФІЗИКА ТА МАТЕМАТИКА)»**

# **Спеціальність 014 Середня освіта (за предметними спеціальностями)**

# **Спеціалізація 014.08 Середня освіта (Фізика)**

**Галузь знань 01 Освіта/ Педагогіка**

Затверджено на засіданні кафедри Протокол № 1 від "28" серпня 2021 р.

м. Івано-Франківськ - 2021

# **ЗМІСТ**

- 1. Загальна інформація
- 2. Анотація до курсу
- 3. Мета та цілі курсу
- 4. Компетентності
- 5. Результати навчання
- 6. Організація навчання курсу
- 7. Система оцінювання курсу
- 8. Політика курсу
- 9. Рекомендована література

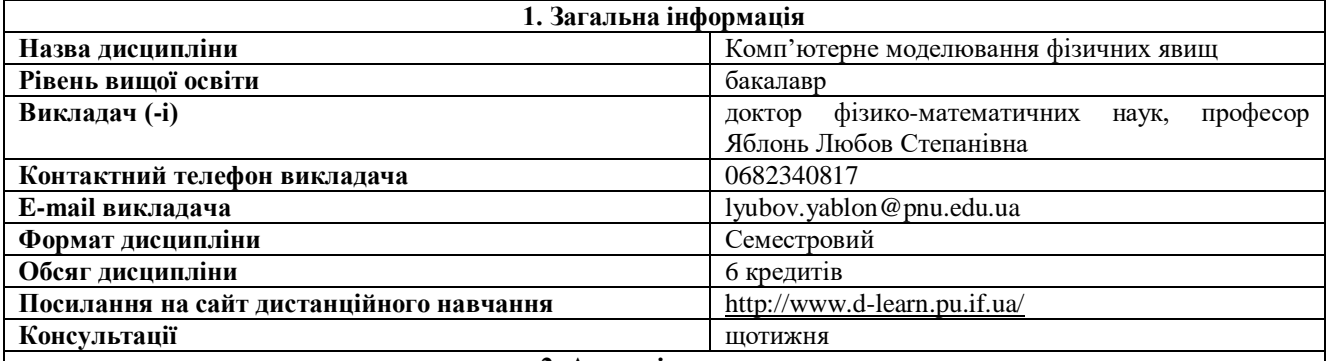

### **2. Анотація до курсу**

Дисципліна «Комп'ютерне моделювання фізичних явищ» належить до переліку вибіркових навчальних дисциплін за освітнім рівнем «бакалавр», що пропонуються в рамках циклу професійної підготовки студентів за освітньою програмою «Середня освіта (Фізика)» на четвертому році навчання. Вона забезпечує формування у студентів науково-дослідницької професійно-орієнтованої компетентності та спрямована на отримання студентами систематизованих знань щодо комп'ютерних моделей фізичних явищ і процесів та можливостей різних прикладних програм та систем.

### **3. Мета та цілі курсу**

**Метою** є формування у студентів практичних навичок комп'ютерного моделювання фізичних процесів та явищ. **Завданням є** забезпечення практичних знань та навиків, що необхідні для абстрагування від конкретної природи явищ, побудови спочатку якісної, а потім і кількісної моделі, що дозволяє виявити основні чинники; визначальні властивості об'єктів, що вивчаються; досліджувати поведінку фізичної системи під час зміни її параметрів і початкових умов, за допомогою різних прикладних програм (зокрема, SRIM-2013-Pro, Powder Cell) та систем Autocad, MatLab.

У результаті вивчення навчальної дисципліни студент повинен **знати:**

- принципи комп'ютерного моделювання;
- проблеми планування імітаційних експериментів;
- оцінювання точності результатів моделювання;
- здійснювати пошук екстремальних значень;
- основні команди систем MatLab, Autocad;
- математичні обчислення символьні і чисельні;
- принципи і команди побудови наукової і технічної графіки
- розробку алгоритмів, додатків і призначеного для користувача інтерфейсу;
- принципи роботи у програмному пакеті PhET (Physics Education Technology);
- моделювання у системах Excel, MatLab, Autocad;
- здійснювати аналіз даних за допомогою прикладних програм до різних методів дослідження (зокрема SRIM-2013-Pro, Powder Cell).

### **вміти:**

- сформулювати постановку задачі;
- визначити об'єкт моделювання;
- розробити концептуальну модель;
- виявити основні елементи системи і елементарних актів взаємодії;
- здійснити перехід до математичної моделі;
- створити алгоритм і написати програми;
- спланувати і провести комп'ютерні експерименти;
- виконати аналіз і інтерпретацію результатів;
- моделювати фізичні явища для демонстрації їх у процесі навчання за допомогою програмного пакету PhET (Physics Education Technology);
- створити вектори і матриці у системах MatLab, Autocad;
- сумувати елементи матриці;
- здійснювати перетворення і діагоналізацію матриць;
- застосовувати функції побудови двовимірних графіків;
- застосовувати функції керування оформленням графіків;
- будувати трьохмірні та рухомі графіки;
- моделювати фізичні явища за допомогою систем Excel, MatLab, Autocad, SRIM-2013-Pro, Powder Cell. **4. Компетентності**

### **Інтегральна компетентність**

ІК. Здатність розв'язувати задачі різного рівня складності та практичні проблеми в галузі фізики, освіти і педагогіки, в цілому, та дидактики фізики, зокрема, при здійсненні професійної діяльності або у процесі навчання, що передбачає застосування законів, теорій та методів фізики та педагогіки і характеризується комплексністю та невизначеністю умов.

#### **Загальні компетентності**

ЗК.1. Навички використання інформаційних і комунікаційних технологій.

ЗК.3. Вміння виявляти, ставити та вирішувати проблеми.

ЗК.4. Здатність мотивувати людей та рухатися до спільної мети, реалізовувати навички міжособистісної взаємодії.

ЗК.5. Здатність бути критичним і самокритичним, дотримуватися професійних етичних зобов'язань.

ЗК.6. Знання та розуміння предметної області і розуміння професійної діяльності.

ЗК.7. Визначеність і наполегливість щодо поставлених завдань і взятих обов'язків.

ЗК.8. Здатність до пошуку, обробки та аналізу інформації з різних джерел.

ЗК.10. Здатність до аналізу та синтезу.

ЗК.11. Здатність розробляти та управляти проєктами.

### **Фахові (спеціальні) компетентності**

#### **Предметні:**

ФК.1. Здатність використовувати закони й принципи фізики у поєднанні із потрібними математичними інструментами для опису природних явищ.

ФК.2. Здатність будувати відповідні моделі природних явищ, досліджувати їх для отримання нових висновків та поглиблення розуміння природи.

ФК.3. Здатність професійно орієнтуватися в сучасних проблемах фізики і новітніх фізичних методах досліджень і наукових технологій.

ФК.4. Здатність правильно використовувати набуті знання і навички у викладацькій діяльності та при роботі у науково-дослідних лабораторіях.

#### **Фахові:**

ФК.5. Здатність формулювати, аналізувати та синтезувати розв'язки навчально-методичних та наукових проблем на абстрактному рівні шляхом декомпозиції їх на складові, які можна дослідити окремо в їх більш та менш важливих аспектах.

ФК.6. Здатність використовувати теоретичні і практичні знання в галузі різних методів опрацювання результатів досліджень, теоретичні і прикладні моделі наукових проблем і задач.

#### **Інноваційні:**

ФК.8. Здатність вільно володіти розділами фізики, необхідними для розв'язання науково-інноваційних задач і використовувати результати наукових досліджень та педагогічних досягнень в інноваційній та інноваційнопедагогічній діяльності.

#### **5. Результати навчання**

ПРН.1. Знає та розуміє основні поняття, закони, теорії, загальну структуру, предмет і методи дослідження фізики та методики її навчання; місце і зв'язки в системі наук, етапи розвитку.

ПРН.2. Аналізує фізичні явища і процеси на основі фізичних законів, теорій, принципів, із застосуванням відповідних математичних методів.

ПРН.3. Володіє методикою проведення сучасного фізичного експерименту, застосовує всі його види в освітньому процесі з фізики.

ПРН.8. Володіє основами наукових досліджень, здійснює самостійну експериментальну діяльність з фізики та методики навчання фізики з описом, аналізом та критичним оцінюванням експериментальних даних.

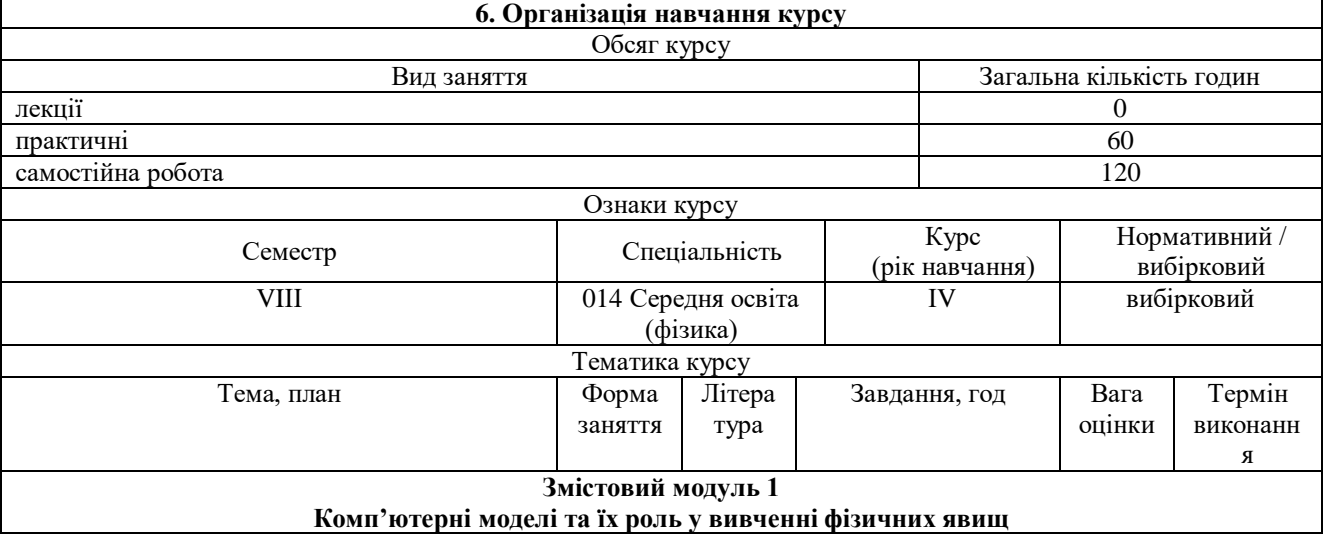

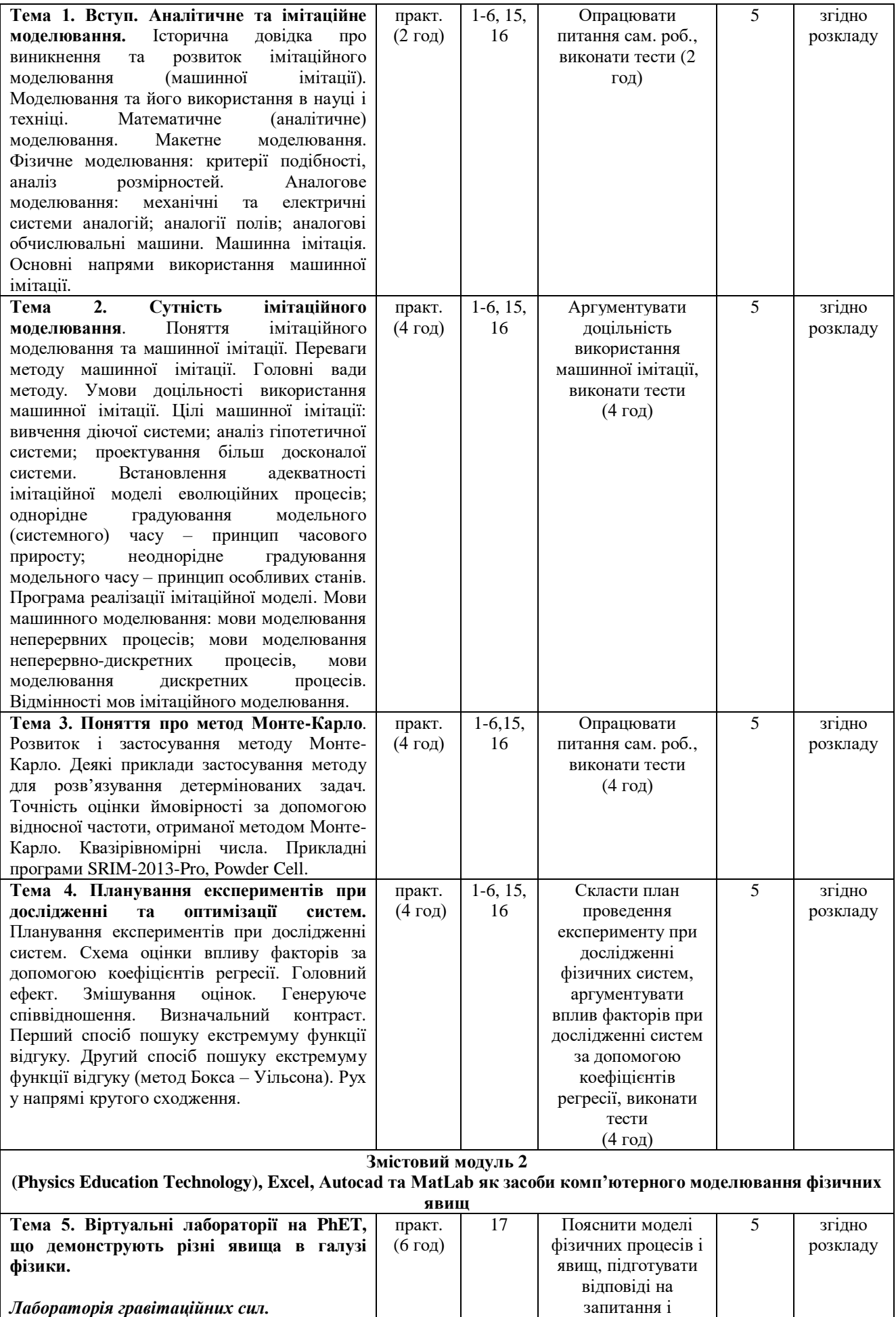

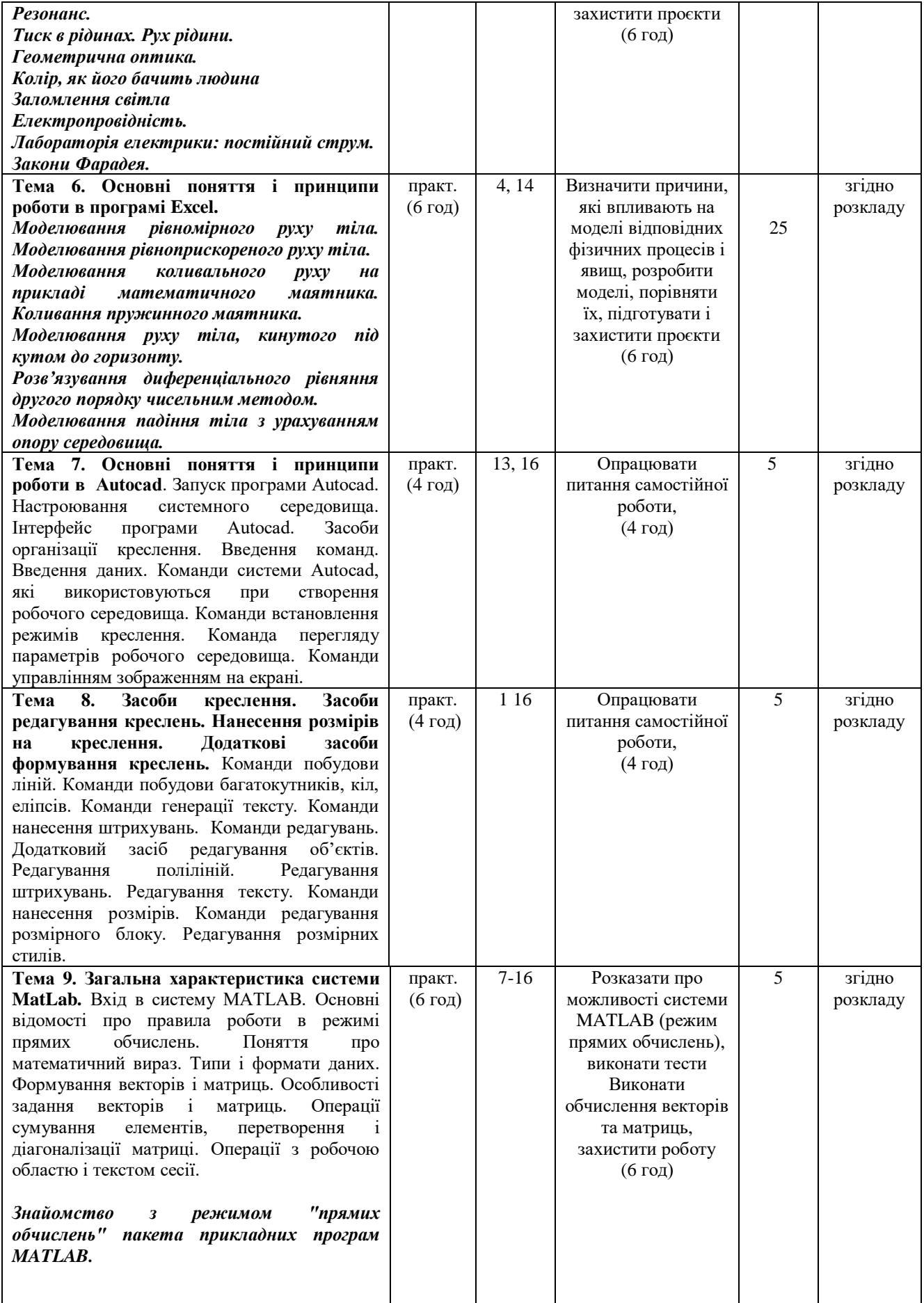

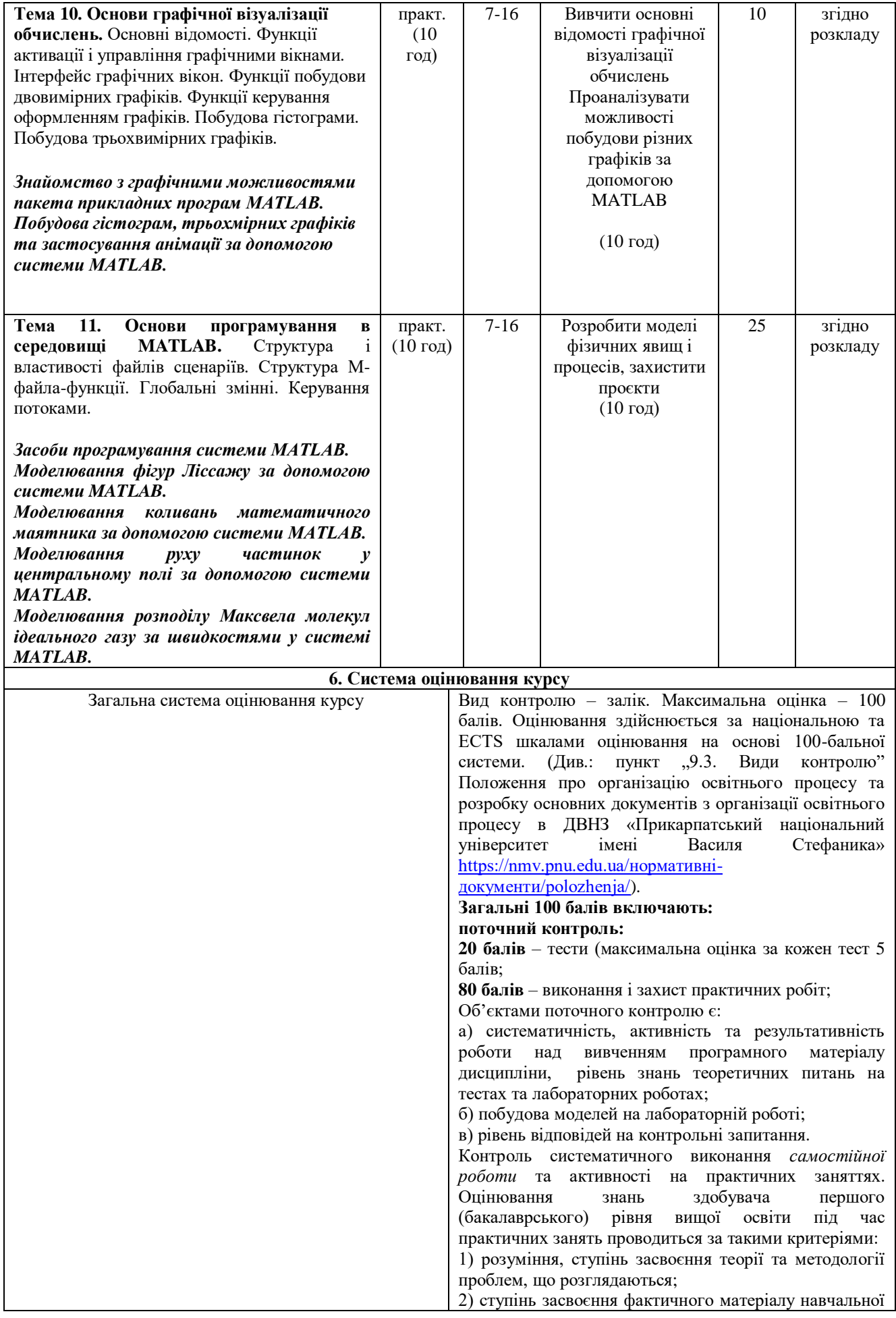

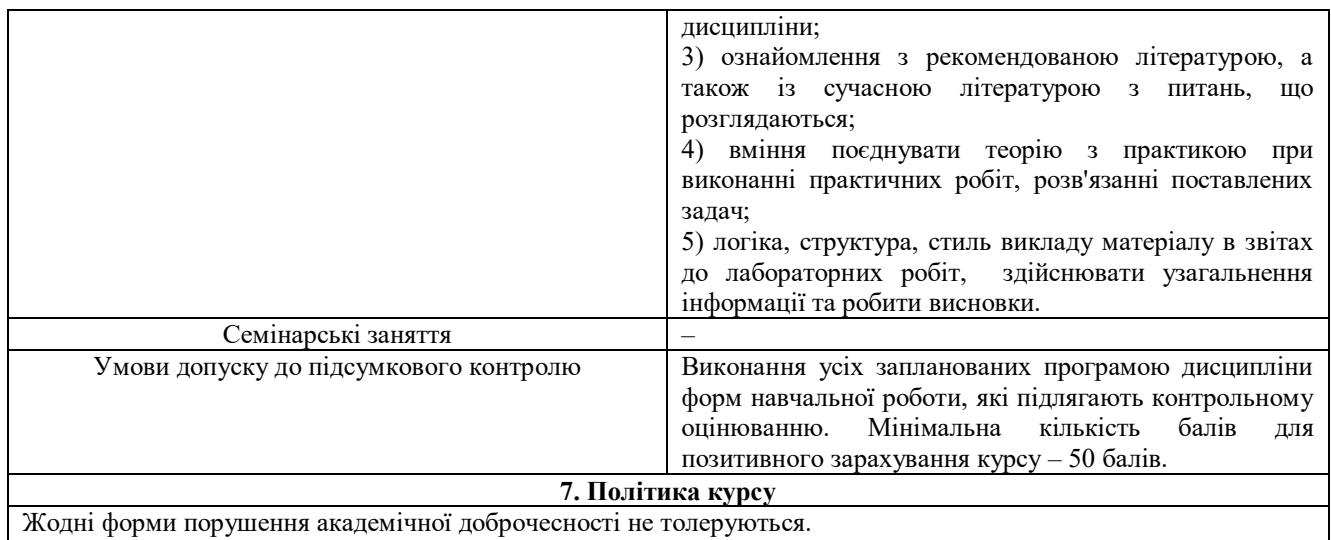

У випадку таких подій – реагування відповідно до Положення 1 [Положення](https://pnu.edu.ua/wp-content/uploads/2018/10/положення-про-запобігання-плагіату-у-ДВНЗ-Прикарпатський-національний-університет-імені-Василя-Стефаника.pdf) та [Кодексу](https://ppop.pnu.edu.ua/кодекс-честі/) честі.

### **8. Рекомендована література**

- 1. Фізико-математичне моделювання та інформаційні технології: науковий збірник. Випуск 11. Львів: ТзОВ "Сплайн", 2010. – 219 с.
- 2. Фізико-математичне моделювання та інформаційні технології: науковий збірник. Випуск 4. Львів: Націон. академія наук України, Центр математ. моделювання Інст. прикл. проблем механіки і матем., 2014 .  $-235$  c.
- 3. Бабічев С., Челпанова О. Моделювання руху електричних зарядів у електричних і магнітних полях // Фізика та астрономія в сучасній школі. – К.: Педагогічна преса, 2013. – 8. – С. 6–11.
- 4. Гулд Х., Тобочник Я. Компьютерное моделирование в физике: В 2-х частях. М.: Мир, 1990.
- 5. Заславский Г.М., Сагдеев Р.З. Введение в нелинейную физику: От маятника до турбулентности и хаоса.- М.: Наука, 1988.
- 6. Бурсиан Э.В. Физика 100 задач для решения на компьютере: Учебное пособие. спб.: ИД "мим", 1997.
- 7. Потемкин В. Г. MATLAB 5 для студентов. М.: Диалог-МИФИ, 1998.
- 8. Лазарев Ю. Моделирование процессов и систем в MATLAB. Учебный курс. спб.: Питер; Киев: Издательская группа BHV, 2005.
- 9. Г.Л. Коткин, В. С. Черкасский. Компьютерное моделирование физических процессов с использованием Matlab. – Новосибирск, 2001.
- 10. Бозиев С.Н. MATLAB 2006a в примерах. РГУ нефти и газа им. И.М. Губкина, 2006.
- 11. Половко А. М., Бутусов П. Н. MATLAB для студента. Петербург, 2005.
- 12. Моделювання систем у середовищі MATLAB: навч. посібник / С.С.Забара, О.О.Гагарін, І.М.Кузьменко , Ю.Д.Щербашин. – К.:Університет "Україна", 2011 . – 137 с.
- 13. Р.А.Шмиг, В.М.Боярчук. Інженерна комп'ютерна графіка. Львів, 2004.
- 14. Яблонь Л.С. Моделювання фізичних процесів. Лабораторний практикум. Для студентів напрямів підготовки «фізика» і «прикладна фізика», ел. ресурс, 2016.
- 15. Яблонь Любов Степанівна. Моделювання фізичних процесів: матеріали до хрестоматії з дисципліни. - Івано-Франківськ : НБ ПНУ, 2018. lib.pnu.edu.ua/elibraryres.php?a=хрестоматія&nom=2
- 16. <http://www.d-learn.pu.if.ua/>

17. <https://phet.colorado.edu/en/simulations/filter?subjects=physics&sort=alpha&view=grid>

**Викладач: Яблонь Л.С.**